**Скачать бесплатно AutoCAD крякнутый [Mac/Win] x32/64 2022**

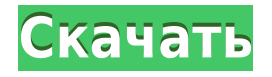

Подробнее о каждом из инструментов:

- JOM платная версия с открытым исходным кодом: интегрирована в AutoCAD.
- OWCA платное программное обеспечение, не бесплатное для государственных или коммерческих пользователей.
- Автокад 395 долларов США | Оплата за пользователя

Реальные проекты инженерного проектирования очень зависят от наличия хорошей компьютерной модели конструкции и пакета численного анализа для расчета напряжений и деформаций в готовой модели. Вот 3 примера инструментов моделирования CAD, которые можно использовать для проектирования и анализа конструкции с помощью AutoCAD 2017, FreeCAD, NetLogo или Stand-Alone Edition:

- JOM бесплатное лицензионное программное обеспечение CAD / CAM с открытым исходным кодом.
- OWCA Технологический институт Флориды. программное обеспечение, используемое для проектирования пирсов
- AutoCAD 395 долл. США с оплатой за пользователя пользовательская лицензия AutoCAD Architect

DxDxF, или описательные данные, — это функция в наборе команд AutoCAD DxDxF, которая была представлена в 2009 году в AutoCAD Release 20. Она также есть в руководстве «Инновационная дуга». Но текущая спецификация для DXF интегрирована в справочную систему для AutoCAD и связанных продуктов AutoDesk. Текущую спецификацию DXF см. в DxDxF. Вы также можете попасть в это диалоговое окно, введя **IDT** в командной строке. Автоматически создавайте юридические описания прямо из AutoCAD®, Civil 3D или Land Development Desktop. Программное обеспечение для создания юридических описаний автоматически создает юридические описания на основе геометрии в ваших чертежах AutoCAD, предоставляя вам полное и точное юридическое описание объекта с размерами. Объекты участков Civil 3D также поддерживаются Legal-Aid. Просматривайте, редактируйте и проверяйте орфографию юридического описания с помощью встроенного текстового процессора. О, и мы упоминали, что все фразы легко настраиваются, поэтому вы можете создавать юридические описания, которые отражают ваш стиль, а не наш!

## **AutoCAD Скачать Активатор 64 Bits 2022**

Один из самых надежных сервисов, в котором нет смысла. Вы не можете создать 3D-модель с помощью этих сервисов и твердо стоять на своем, когда собираетесь поделиться своей работой. К счастью, есть некоторые особенности, которые делают его лучшим, когда дело доходит до архитектуры. Вам просто нужно зарегистрировать бесплатную учетную запись на Onshape. Затем вы можете создать свой дизайн с помощью 3D-дизайнера и поделиться своим проектом с другими. Вот несколько онлайн-шаблонов дизайна, которые вы можете использовать для начала работы. Если у вас есть собственные файлы дизайна, вы можете воспользоваться онлайн-сервисом САПР и быстро получить качественную визуализацию вашей 3D-модели за разумную плату. Вы также можете сохранить исходные файлы САПР. Знаете ли вы, что многие новейшие версии программного обеспечения САПР используют технологию облачных вычислений. Это создаст удивительные возможности для людей, которые хотят создавать и строить свой собственный мир. Я лично использую Onshape на своем Mac. Это стоит иметь. С

Onshape вы можете работать над любыми типами проектов, независимо от того, насколько они большие или маленькие. Я думаю, что Onshape отлично подходит для всех, у кого есть файл дизайна или чертежа. Не существует бесплатного программного обеспечения, такого как Autodesk Revit и Autodesk Inventor. Так почему я упоминаю об этом здесь. Это абсолютно бесплатно только для студентов, преподавателей и студентов. Теперь нет никаких сомнений в том, что создание 3D-модели в Autodesk Inventor немного проще, чем в Revit. В наши дни нет ни одного бесплатного программного обеспечения. Для Autodesk Architectural Design речь идет о стоимости полнофункционального пакета. Вам необходимо внести предоплату, а затем вносить ежемесячную плату за доступ к вашему дизайну. В настоящее время мы не предоставляем никаких бесплатных или льготных лицензий для Revit Architectural, Building, Construction, Mechanical или MEP. Мы являемся издателем и создателем премиум-контента на нашем веб-сайте, но мы не продаем эти архитектурные продукты на нашем веб-сайте, включая универсальные продукты Revit Architecture и MEP. 1328bc6316

## Скачать AutoCAD Hacked For PC 2022

Суть в том, что независимо от того, что вы делаете, с этим будет связана кривая обучения. Невозможно пропустить ухабы или дороги, по которым вам придется пройти на пути к тому, чтобы стать экспертом в AutoCAD. Что вам нужно сделать, так это быть готовым потратить время, чтобы добраться туда, где вы хотите быть. Применяйте все советы и приемы, которые вам дали, и практикуйте то, что вы узнали, столько раз, сколько сможете. Поскольку многие новички начинают свое обучение с простого инструмента для рисования, такого как ручка или волшебная палочка, они склонны использовать эти инструменты, полагая, что они проще. К сожалению, обычно это неправильный подход к работе с AutoCAD. Цель этого руководства состоит не только в том, чтобы дать вам секреты и ключевые особенности программы, но также и в том, чтобы помочь вам «открыть» ваши собственные специальные ярлыки. Основное внимание уделяется вашей способности разбираться в интерфейсе и инструментах AutoCAD, что отличает новичка от эксперта. Рассмотрите возможность прочтения базового учебного пособия по AutoCAD, используя учебное руководство в качестве средства для ознакомления с системой. Коммерчески AutoCAD продается как набор прикладных программ от Silvadent. К ним относятся AutoCAD LT и Autodesk Design Suite, которые включают служебные программы и подключаемые модули, которые функционируют как дополнительное программное обеспечение, например AutoCAD Electrical & Stagetech, AutoCAD Architecture, AutoCAD Mechanical, AutoCAD Plant 3D и AutoCAD Damage 2D. Пакет принадлежит Autodesk, фирме по разработке программного обеспечения из Силиконовой долины. В AutoCAD вы будете использовать три отдельных приложения: AutoCAD, AutoCAD LT и DWG-XML. Каждое приложение каким-то образом покрывает различные цели программного обеспечения. Например, AutoCAD LT удобен в использовании для студентов и новичков, которым не нужен сложный интерфейс AutoCAD. Хотя DWG-XML - это тип приложения, которое используется для обмена данными между различными приложениями AutoCAD, такими как DWG, DWF, DGN и DXF. DXG.

скачать автокад кряк 2020 скачать автокад кряк 2021 скачать автокад кряк 2019 скачать кейген автокад 2020 скачать крякнутый автокад 2022 скачать студенческую версию автокад 2019 скачать кряк автокад 2022 скачать меню гео для автокада 2022 скачать менюгео для автокад 2018 скачать автокад кряк

AutoCAD прост в освоении, но сложен в освоении. Прежде чем с головой погрузиться в изучение AutoCAD, рекомендуется потратить некоторое время, чтобы определить, подходит ли это программное обеспечение для изучения. AutoCAD хорош для рисования проектной документации и создания подробных трехмерных изображений. AutoCAD — одна из лучших доступных программ САПР. Немного практики и хороший инструктор сделают вас опытным в AutoCAD. Это программное обеспечение может быть немного запутанным для изучения. Тем не менее, можно изучить AutoCAD с небольшим руководством. Вы можете загрузить полную версию AutoCAD по адресу http://www.getautocad.com/home/home.html. Вам не нужно покупать полную версию, чтобы изучить AutoCAD. Вы можете узнать это с бесплатной пробной версией. Он включает 30-дневное временное окно, в течение которого вы можете протестировать его. Если вам удобно изучать AutoCAD, вы можете купить программное обеспечение. AutoCAD —

это мощный инструмент для планирования, 3D-моделирования и черчения, но он не заменяет чертежника или традиционного инженера. AutoCAD хорош тем, что дает вам много информации о проекте, но вам не нужно знать, как превратить один блок в другой. Например, вам может быть дан сложный рисунок, состоящий из многоугольников или блоков различной формы. Выполнив некоторые базовые 2D- и 3D-операции, вы, скорее всего, обнаружите, что превратили рисунок во что-то другое: продукт, график, диаграмму или картинку. Существует множество способов изучения AutoCAD онлайн. Также можно научить себя. Хотя вы, возможно, не сможете получить знания сертифицированного специалиста, обученного использованию программного обеспечения, вы можете узнать все, что вам нужно знать, чтобы использовать AutoCAD для черчения, если вы потратите время на правильное обучение. Это требует не только много времени, но и приверженности изучению предмета на очень высоком уровне.

Как вы можете видеть из приведенных выше шагов, изучение того, как использовать AutoCAD в первый раз, может оказаться сложным и разочаровывающим. Однако это возможно. Вам просто нужно встать на ноги. Приведенные выше шаги охватывают только основы, и, чтобы действительно стать опытным пользователем, вам нужно понимать гораздо больше. **Столп № 4: Окружающая среда измерения**: Вам необходимо понимать, как работать с размерной системой AutoCAD. Это включает в себя, как создать измерение, как его редактировать и как использовать его многочисленные функции.

**Столп № 3: среда панели инструментов**: Вам нужно понимать, как работать с инструментами, которые доступны в AutoCAD. Это включает в себя, как найти отдельные инструменты, как их настроить и настроить, а также как работать с функциями, которые запускаются горячими клавишами.

**Столп № 5: среда настройки**: вам необходимо понимать, как настраивать и настраивать многие аспекты пользовательского интерфейса в AutoCAD. Это включает в себя, как настроить текст и метки кнопок, как создать макросы и как настроить пользовательский интерфейс по умолчанию. Изучение AutoCAD займет значительное количество времени. Это связано с тем, что он построен таким образом, что ваша голова должна быть в правильном состоянии, когда вы впервые садитесь, чтобы узнать об этом. Если вы находите всю концепцию изучения AutoCAD сложной, то вам, возможно, стоит сначала попробовать немного больше узнать об AutoCAD. Часто недостаточно иметь возможность сразу сесть и выучить программу. Это должно быть частью способа обучения, который вы могли бы использовать в будущем. Вы не можете научиться хорошо рисовать по книгам. Лучший способ изучить AutoCAD — начать его использовать. Начните рисовать такие вещи, как дома, комнаты и мебель. Прежде чем вы это узнаете, вы будете делать чертежи более масштабных проектов. Создайте команду людей, которые помогут вам со всеми проектами, которые вам нужно сделать.По мере того, как вы знакомитесь с САПР и заканчиваете проекты, вы в конечном итоге сможете работать с большим количеством людей и работать более эффективно. Когда вы получаете проекты в этой области, примите это как вызов, так как вы застрянете с ним на некоторое время. Изучите некоторые другие программы, такие как инструменты для рисования и инструменты для резки. Вы столкнетесь с инструментами, которые более полезны, чем другие. Эти инструменты смогут помочь вам в ваших проектах.

<https://techplanet.today/post/descargar-autocad-2008-por-mega>

[https://techplanet.today/post/autodesk-autocad-hackeado-con-keygen-completo-3264bit-version-final-](https://techplanet.today/post/autodesk-autocad-hackeado-con-keygen-completo-3264bit-version-final-2022)[2022](https://techplanet.today/post/autodesk-autocad-hackeado-con-keygen-completo-3264bit-version-final-2022)

<https://techplanet.today/post/como-descargar-el-programa-autocad-2007-exclusive>

Это действительно зависит от того, какую версию вы изучаете. Я изучил Версию 12 около 5 лет назад. С тех пор вам необходимо ознакомиться с изменениями продукта и, самое главное, с теми изменениями, которые приносит новая версия. Приобретение базовых навыков работы с программой AutoCAD может быть затруднено для людей, которые никогда раньше этого не делали. Существует множество различных аспектов программного обеспечения и множество способов его использования. Если вы только начинаете и не имеете опыта работы с САПР, вы можете быть ошеломлены всем, что вам нужно изучить. Для начала неплохо определить, для чего вы хотите использовать программное обеспечение, и найти учебные пособия о том, что AutoCAD может сделать для этого типа проекта. Следует иметь в виду, что технологии развиваются с каждым годом, поэтому вполне вероятно, что некоторая информация в руководстве может быть устаревшей. Однако в целом, если у вас нет опыта работы с программным обеспечением САПР или черчения, учебные пособия помогут вам быстро начать работу. Выучить AutoCAD невозможно. Все, что вам нужно для начала, - это базовое понимание программы, которое есть у многих людей, а также способность понимать и использовать команды. Есть много бесплатных программ, которые вы можете скачать и использовать для того же самого. Многие программы доступны, чтобы помочь вам, но вам, возможно, придется потратить несколько часов, чтобы освоиться. Вам также нужно будет практиковаться, пока вы не будете уверены в программе, а затем вы сможете перейти к следующему шагу. Я уже упоминал, что самое главное? Хорошие имена команд и их правильное использование значительно сократят время обучения. Я действительно не помню, выучил ли я новые термины/команды, потому что это казалось основами программного обеспечения. Если вы новичок в САПР и хотели бы начать рисовать с нуля, я бы посоветовал подождать, пока у вас не появится базовое представление о рисовании и дизайне в САПР. После того, как вы освоите эти основы, выберите один из нескольких различных методов обучения, чтобы найти тот, который лучше всего соответствует вашим целям. Вы можете найти несколько бесплатных учебных пособий или книг по AutoCAD, но существует множество более полезных учебных пособий и книг. Даже если вы выберете бесплатный ресурс, это должен быть тот, который научит вас назначению и основам команд, прежде чем углубляться в более сложные темы.

```
http://www.fondazioneterracina.it/wp-content/uploads/2022/12/gisvyck.pdf
https://seecurrents.com/wp-content/uploads/2022/12/Autodesk-AutoCAD-Cracked-Hacked-2023.pdf
https://toserba-muslim.com/wp-content/uploads/2022/12/rapoly.pdf
https://doctorcombine.com/wp-content/uploads/2022/12/Autodesk AutoCAD-1.pdf
https://modelsofindia.net/wp-content/uploads/2022/12/Autocad-2020-VERIFIED.pdf
https://wailus.co/wp-content/uploads/2022/12/AutoCAD-x3264-2022.pdf
https://orbeeari.com/скачать-бесплатно-autodesk-autocad-патч-с-серийным/
https://relish-bakery.com/2022/12/17/autocad-22-0-бесплатный-регистрационный-код-кл/
https://tedge.co/wp-content/uploads/2022/12/darcarr.pdf
https://alleppeytravelguide.com/wp-content/uploads/Autocad-BETTER.pdf
https://lokal-ist-stark.de/wp-content/uploads/2022/12/ferinn.pdf
http://duxdiligens.co/wp-content/uploads/2022/12/Autocad-Crack-LINK.pdf
https://faias.club/wp-content/uploads/2022/12/Autodesk-AutoCAD-64-Bits-2022.pdf
https://tiroojh.com/wp-content/uploads/2022/12/vratsanj.pdf
https://www.dinodeangelis.com/wp-content/uploads/2022/12/AutoCAD-2022.pdf
https://remcdbcrb.org/wp-content/uploads/2022/12/Autodesk-AutoCAD-Hacked-x3264-2023.pdf
```
<https://www.abkarighorbani.ir/wp-content/uploads/2022/12/Autodesk-AutoCAD-X64-2023.pdf> <https://www.wangfuchao.com/wp-content/uploads/2022/12/salilas.pdf> <https://img.meidouya.com/2022/12/Autodesk-AutoCAD-WIN-MAC-x3264-2022.pdf> [http://newfashionbags.com/wp-content/uploads/2022/12/AutoCAD-For-Mac-and-Windows-64-Bits-202](http://newfashionbags.com/wp-content/uploads/2022/12/AutoCAD-For-Mac-and-Windows-64-Bits-2023.pdf) [3.pdf](http://newfashionbags.com/wp-content/uploads/2022/12/AutoCAD-For-Mac-and-Windows-64-Bits-2023.pdf)

Учитывая размер сообщества AutoCAD, вы могли бы потратить всю жизнь на изучение того, как использовать программное обеспечение. Многие люди даже утверждают, что невозможно изучить AutoCAD (или любую программу проектирования) без формальной программы обучения. Когда дело доходит до кривой обучения AutoCAD, она действительно зависит от типа обучения, которое вы проходите. Но имейте в виду, слишком простая тренировка не принесет вам много пользы. Как только вы поймете, как работает AutoCAD, важно изучить функции, которые являются наиболее важными и используются в каждом проекте. В AutoCAD есть четыре основные категории функций, которые делают его таким мощным:

- Основные характеристики
- Особенности рисования
- Особенности моделирования
- Функции автоматического черчения

Если вы никогда раньше не использовали какую-либо версию AutoCAD, вам будет очень трудно научиться работать с ней. Кривая обучения всегда будет существовать, независимо от того, какой метод обучения вы выберете. Новым пользователям будет гораздо труднее освоить САПР. Хотя приведенная выше информация даст вам основные параметры, которые необходимо знать для изучения и использования AutoCAD, есть еще один элемент, который необходимо учитывать. Каков ваш стиль обучения? Некоторые люди являются визуальными учениками, и им нужно видеть, как работает процесс или упражнение. Другие лучше учатся, слушая подробные инструкции и используя образцовую программу или объект. Узнайте больше о своем стиле обучения, чтобы выбрать наиболее эффективный способ обучения.

Изучайте AutoCAD шаг за шагом Не поймите меня неправильно. Это сложный продукт, но не невозможный. Если вы критически относитесь к тому, что вам нужно выучить, вы не будете перегружены. Если вы не торопитесь, чтобы научиться использовать AutoCAD, вы не должны быть слишком строги к себе. Поймите, что потребуется время и практика, чтобы научиться, и что вам нужно это использовать.